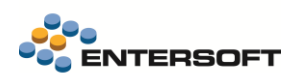

# **Entersoft Business Suite v5.0.10.1**

Entersoft Business Suite®

Νέα χαρακτηριστικά και επεκτάσεις

# <span id="page-1-0"></span>Περιεχόμενα

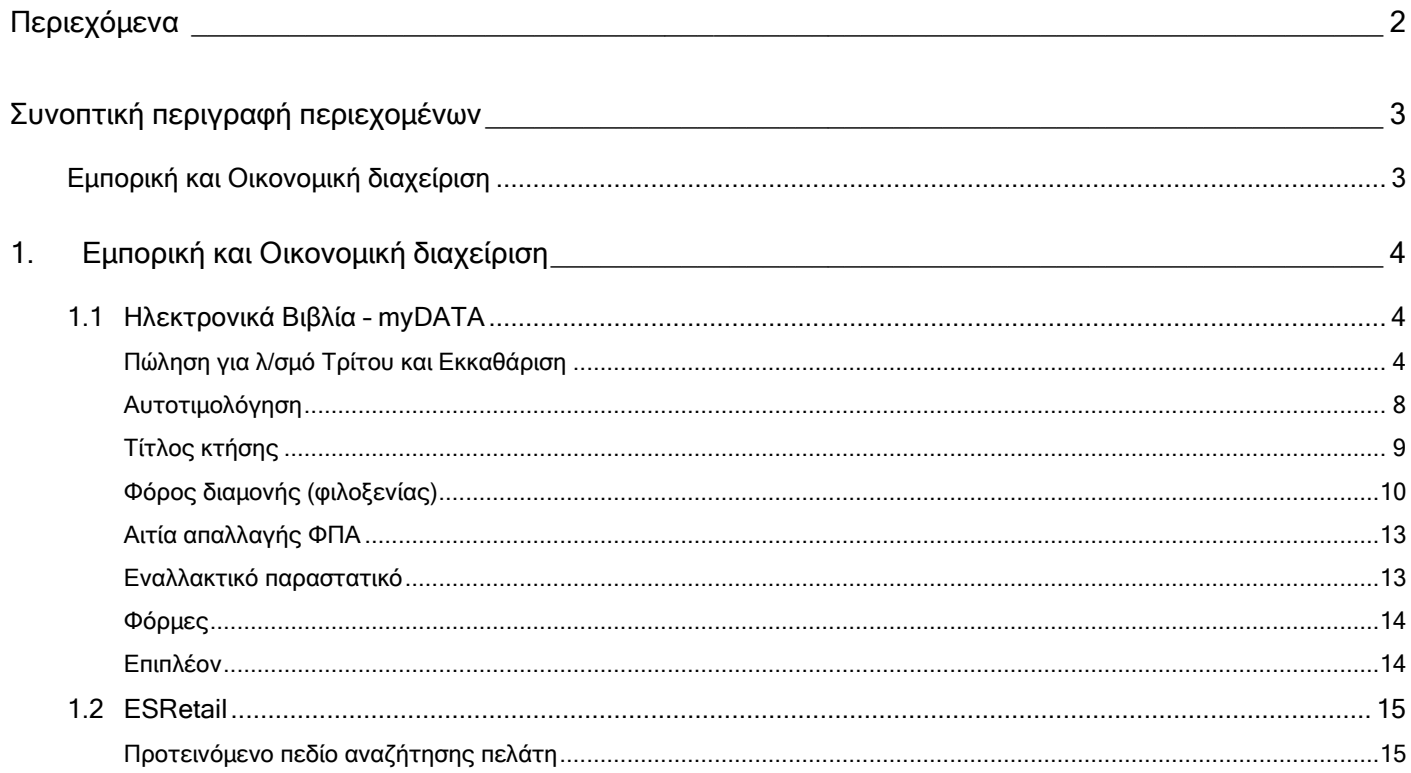

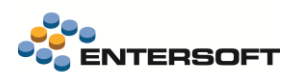

# <span id="page-2-0"></span>**Συνοπτική περιγραφή περιεχομένων**

## <span id="page-2-1"></span>**Εμπορική και Οικονομική διαχείριση**

 myData | Ολοκληρώθηκε η υποστήριξη της ενημέρωσης της υπηρεσίας για το σκέλος των εσόδων, καλύπτοντας όλες τις περιπτώσεις παραστατικών εσόδων.

Στη συνέχεια αναλύεται κατά κατηγορία ο κατάλογος των νέων λειτουργιών & βελτιώσεων με οδηγίες χρήσης & παραδείγματα.

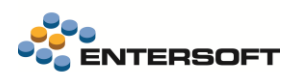

## <span id="page-3-0"></span>**1. Εμπορική και Οικονομική διαχείριση**

### <span id="page-3-2"></span><span id="page-3-1"></span>**1.1 Ηλεκτρονικά Βιβλία – myDATA**

Πώληση για λ/σμό Τρίτου και Εκκαθάριση

#### Πώληση για λ/σμό τρίτου

Οι πωλήσεις για λογαριασμό τρίτου δεν εμπίπτουν στην έννοια του εσόδου και δεν αθροίζονται στα έσοδα που πραγματοποιεί η εταιρεία για λογαριασμό της. Χρησιμοποιούνται τα γνωστά παραστατικά πωλήσεων χονδρικής ή λιανικής και διαβιβάζονται με τύπους παραστατικών Α.Α.Δ.Ε. 1.4 - Τιμολόγιο Πώλησης / Πώληση για Λογαριασμό Τρίτων ή 11.5 - ΑΛΠ / Πώληση για Λογαριασμό Τρίτων.

Όπως ειπώθηκε, είναι συναλλαγές που δεν συμπεριλαμβάνονται στην διαμόρφωση των ακαθάριστων εσόδων της Επιχείρησης και στην καταβολή φόρων. Για τον λόγο αυτό ενημερώνουν σε διαφορετικούς χαρακτηρισμούς (classifications) από ότι οι κλασσικές πωλήσεις.

ΤΥΠΟΣ ΠΑΡΑΣΤΑΤΙΚΟΥ: 1.4 - Τιμολόγιο Πώλησης / Πώληση για Λογαριασμό Τρίτων

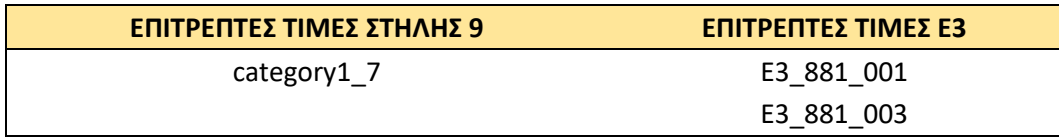

#### ΤΥΠΟΣ ΠΑΡΑΣΤΑΤΙΚΟΥ: 11.5 - ΑΛΠ / Πώληση για Λογαριασμό Τρίτων

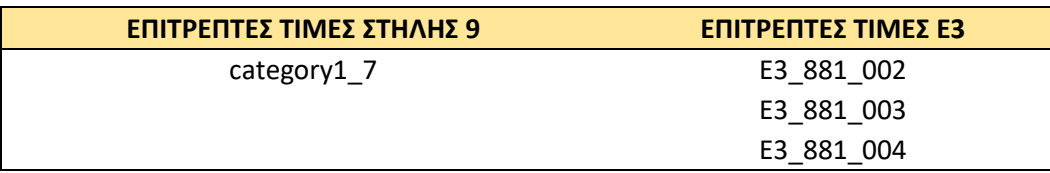

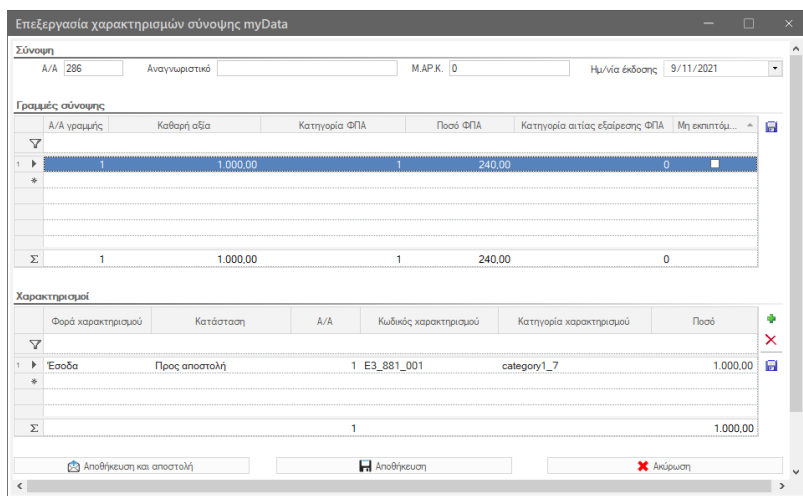

#### Εκκαθάριση

Συνήθως στο τέλος του μήνα, εκδίδεται ένα έγγραφο-παραστατικό (εκκαθάριση) για την τεκμηρίωση των πωλήσεων για λογαριασμό του τρίτου καθώς και την χρέωση της προμήθειας (αμοιβής) της εταιρείας προς τον τρίτον.

Είναι ένα διττό παραστατικό όπου οι γραμμές που αφορούν την αξία των πωληθέντων ειδών είναι πληροφοριακές γραμμές δηλαδή δεν συμμετέχουν στην αξία της συναλλαγής αλλά βρίσκονται στο παραστατικό για την τεκμηρίωση των πωλήσεων που έχουν πραγματοποιηθεί. Η αξία του παραστατικού διαμορφώνεται από τις γραμμές υπηρεσιών που αφορούν την προμήθεια -αμοιβή για την υπηρεσία πώλησης για λογαριασμό τρίτου.

Οι συναλλαγές αυτές διαβιβάζονται με τύπο παραστατικού Α.Α.Δ.Ε. 1.5- Εκκαθάριση τρίτου. Για την καταχώριση τους μπορεί να χρησιμοποιηθεί ένας από τους κλασσικούς τύπους παραστατικών πωλήσεων (ΤΔΑ, ΤΠΥ), όπου οι γραμμές ειδών θα πρέπει να σημανθούν ως Πληροφοριακές, μέσω του ομώνυμου πεδίου (διαθέσιμο στην Προσθαφαίρεση στηλών). Οι κανονικές γραμμές διαμορφώνουν την αξία του παραστατικού και είναι το έσοδο της εταιρείας.

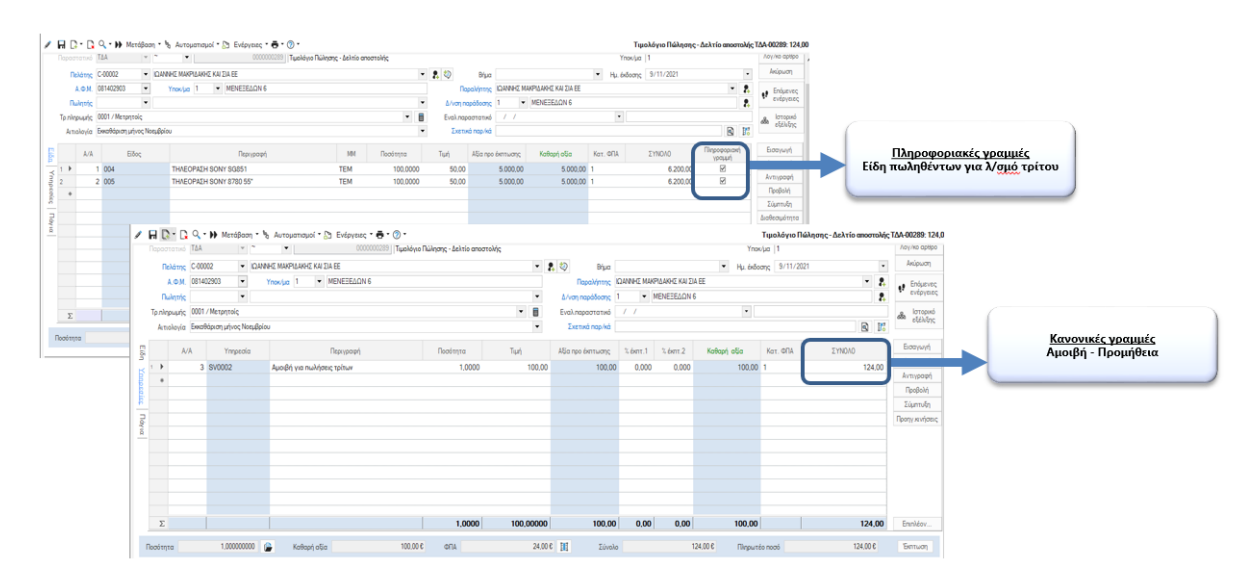

#### Σύνοψη παραστατικού

Η σύνοψη αυτού του παραστατικού περιλαμβάνει τουλάχιστον δύο γραμμές (invoiceDetails).

1. Το ποσό της εκκαθάρισης (καθαρή αξία & αξία ΦΠΑ). Η γραμμής αυτή πρέπει να συνδεθεί με χαρακτηρισμούς Εξόδων.

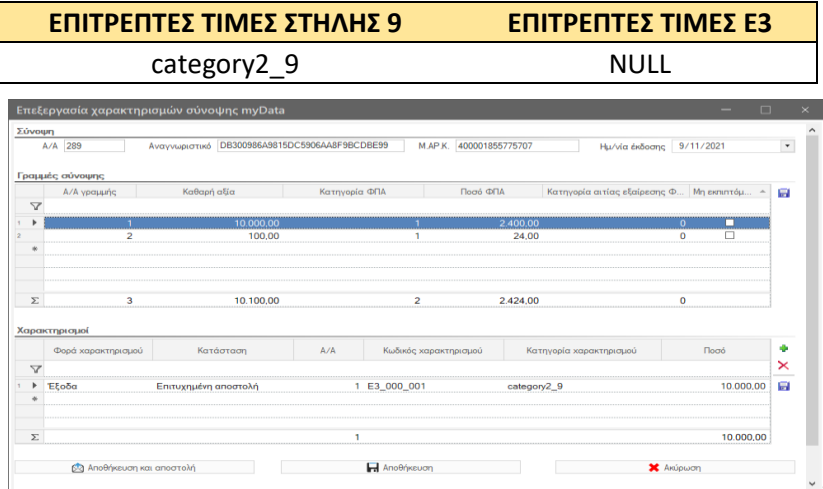

2. Την αμοιβή της επιχείρησης για τις πωλήσεις που πραγματοποίησε για λογαριασμό τρίτων. Η γραμμής αυτή πρέπει να συνδεθεί με χαρακτηρισμούς Εσόδων.

**EΠΙΤΡEΠΤEΣ ΤΙΜEΣ ΣΤΗΛΗΣ 9 EΠΙΤΡEΠΤEΣ ΤΙΜEΣ E3**

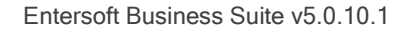

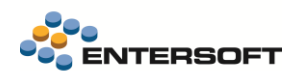

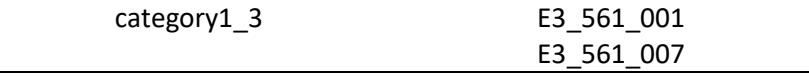

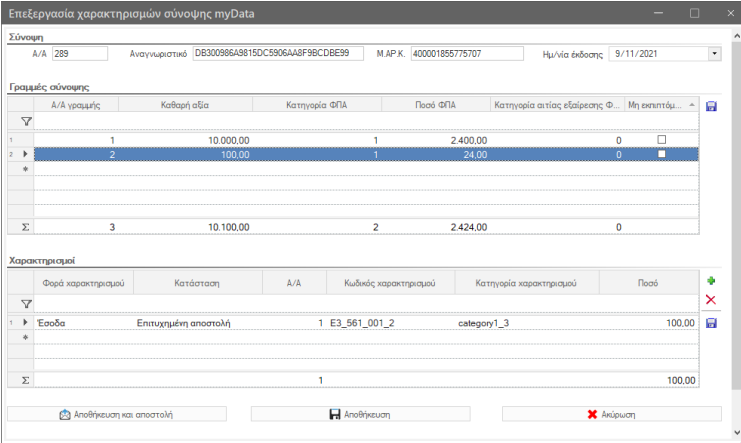

#### Επιστροφή πωλήσεων

Η επιστροφή αγαθών τρίτων γίνεται με τα γνωστά παραστατικά επιστροφών (ΠΤΔ) και διαβιβάζεται με τύπους παραστατικών Α.Α.Δ.Ε. 5.1 - Πιστωτικό Τιμολόγιο / Συσχετιζόμενο ή 5.2 - Πιστωτικό Τιμολόγιο / Μη Συσχετιζόμενο.

Η σύνοψη αυτού του παραστατικού θα πρέπει να ενημερώσει τον συνδυασμό χαρακτηρισμών των πωλήσεων τρίτων.

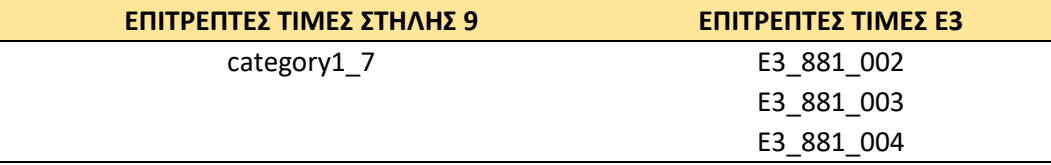

Η δήλωση αυτή μπορεί να γίνει άμεσα στις γραμμές του παραστατικού:

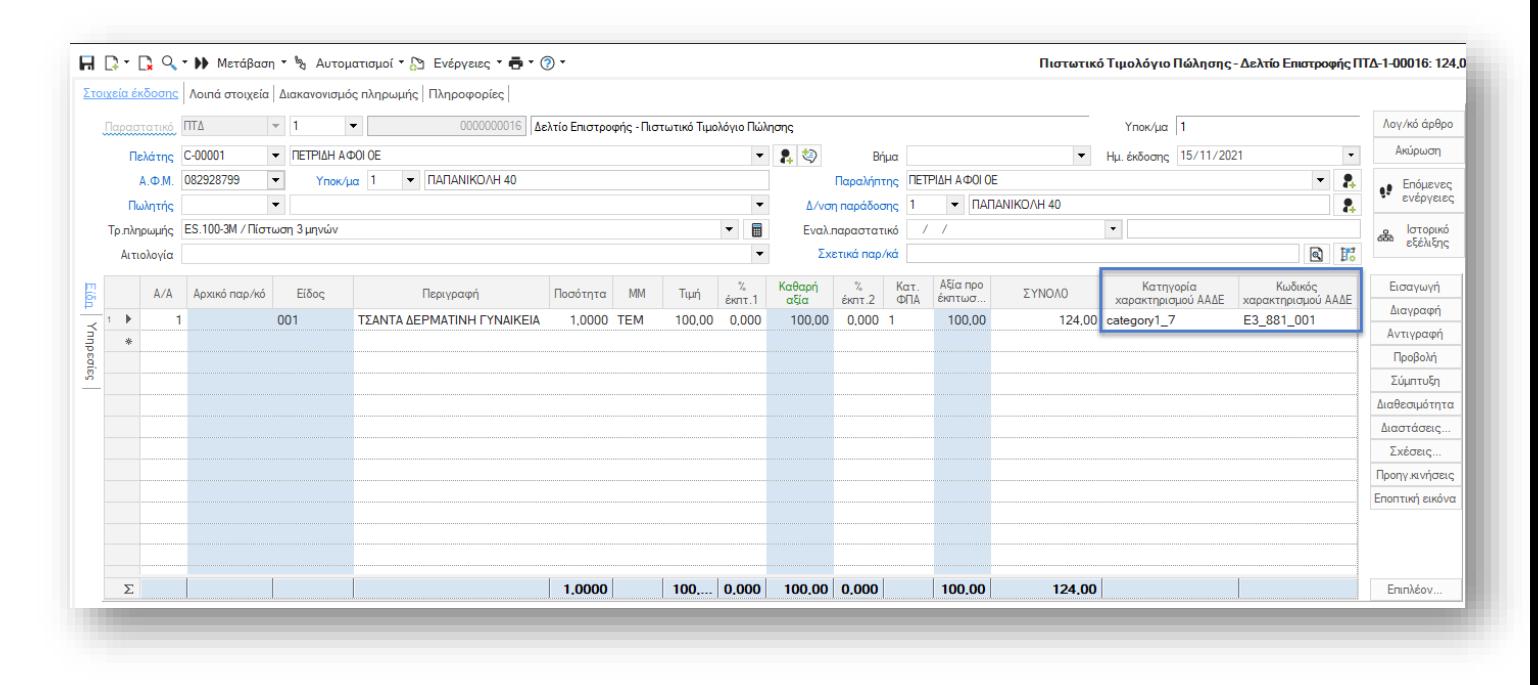

είτε να προταθεί αυτόματα, εφόσον επιλεχθεί ο κατάλληλος τύπος συναλλαγής στο παραστατικό (Λοιπά στοιχεία\ Χαρακτηριστικά).

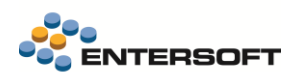

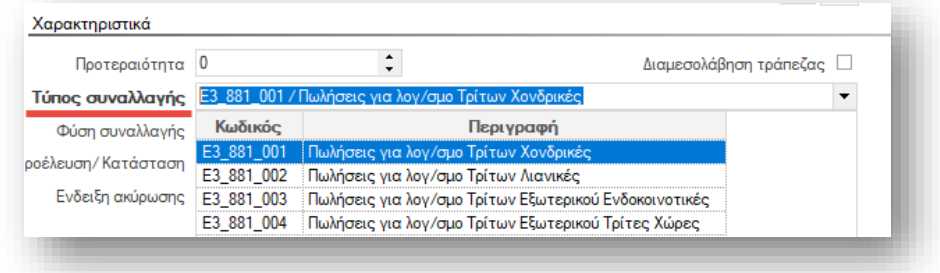

# **Παραμετροποίηση χαρακτηρισμών**

Για την αυτόματη πρόταση των παραπάνω συνδυασμών είναι απαραίτητη η εκ νέου ενημέρωση της παραμετροποίησης χαρακτηρισμών.

# **Αυτόματη πρόταση τύπου παραστατικού Α.Α.Δ.Ε.**

Προτείνεται η δημιουργία εξιδεικευμένης σειράς παραστατικού ώστε να γίνεται αυτόματη πρόταση των τύπων Α.Α.Δ.Ε. 1.4 και 1.5 κατά την δημιουργία της συναλλαγής. Σε αντίθετη περίπτωση ο χρήστης θα πρέπει να συμπληρώνει την κατάλληλη τιμή επί της συναλλαγής.

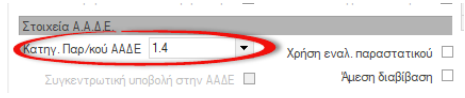

# **Μικτή πώληση**

O

Στην περίπτωση μικτής πώλησης, δηλαδή συναλλαγής όπου περιέχει αγαθά ιδιοκτησίας της επιχείρησης και αγαθά τρίτων τότε η πώληση διαβιβάζεται με το παραστατικό 1.1 ή 11.1 αλλά με διακριτές γραμμές χαρακτηρισμών.

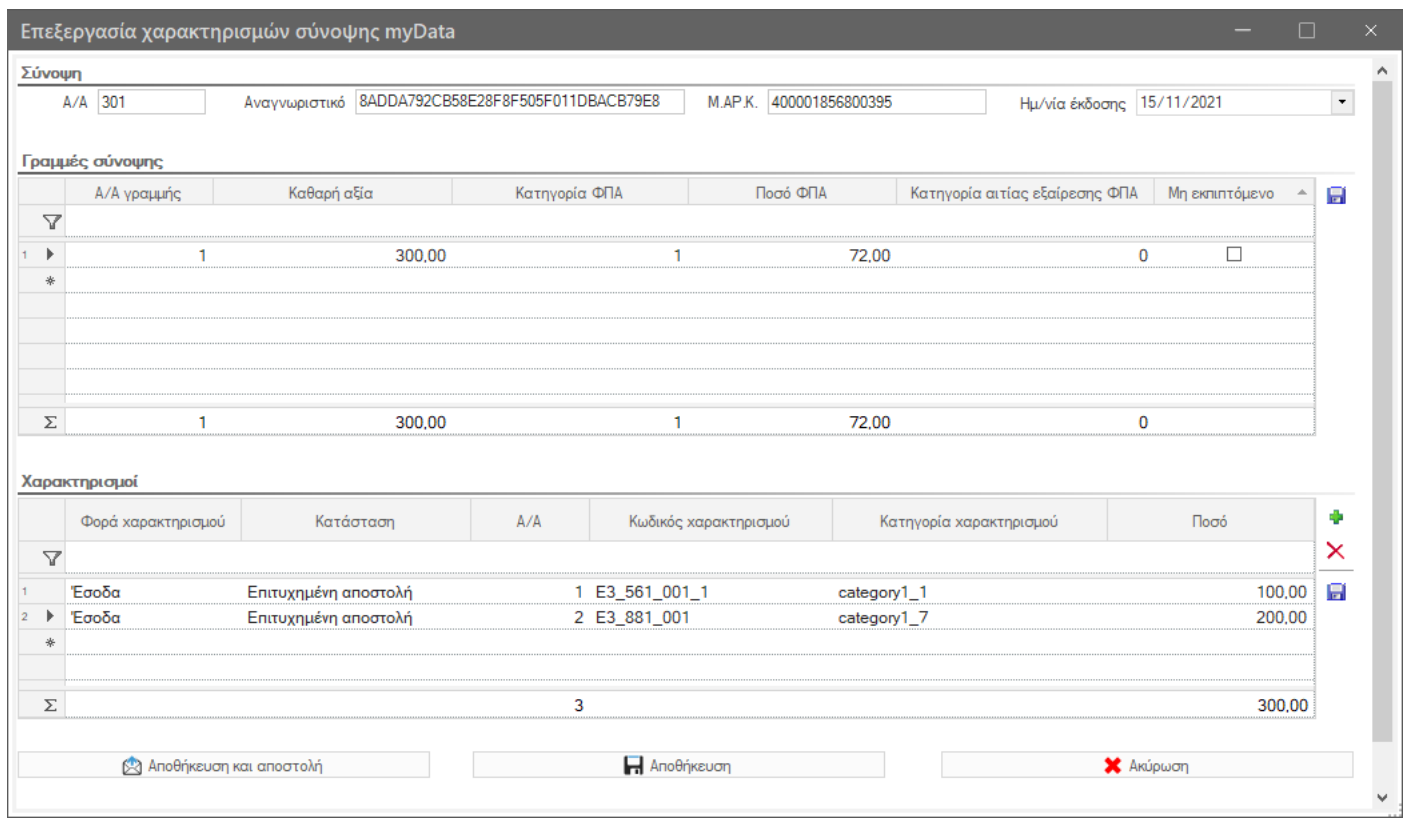

Σε αυτήν την περίπτωση, όπως και στην περίπτωση των επιστροφών, θα πρέπει να δηλωθούν επί των γραμμών πώλησης τρίτων οι κατάλληλοι χαρακτηρισμοί. Αν τα είδη είναι διακριτά (δηλαδή δεν χρησιμοποιούνται οι ίδιοι κωδικοί ειδών) τότε, προτείνουμε με βάση την διάκρισή τους να προχωρήσετε σε ειδική παραμετροποίηση είτε μέσω σχεδίου ιδιοτήτων ή κανόνα ώστε να γίνεται αυτόματα η πρόταση στα είδη τρίτων.

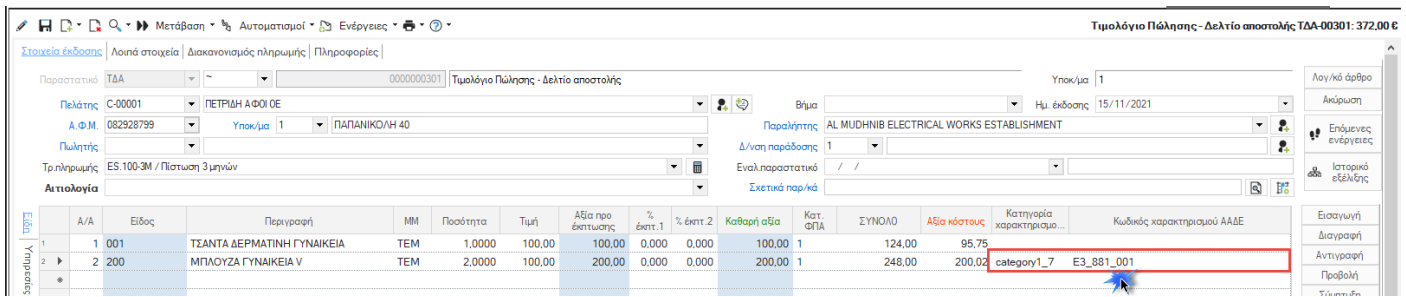

### <span id="page-7-0"></span>Αυτοτιμολόγηση

Η αυτό-τιμολόγηση αφορά κυρίως τις συναλλαγές με αγρότες και στην ουσία καλύπτει τις περιπτώσεις που ο πωλητής δεν υποχρεούνται να εκδώσει ο ίδιος τιμολόγιο. Σε αυτές τις περιπτώσεις ο λήπτης εκδίδει το τιμολόγιο για λογαριασμό του πωλητή, δηλαδή ο λήπτης αυτό-τιμολογείται. Είναι υποπερίπτωση των παραστατικών Α.Α.Δ.Ε.: 1.1, 1.4, 1.6, 2.1, 2.4.

Κατά την καταχώριση του παραστατικού αγορών, θα πρέπει να σημανθεί ως παραστατικό αυτοτιμολόγησης. Η δήλωση γίνεται μέσω του νέου αυτοματισμού.

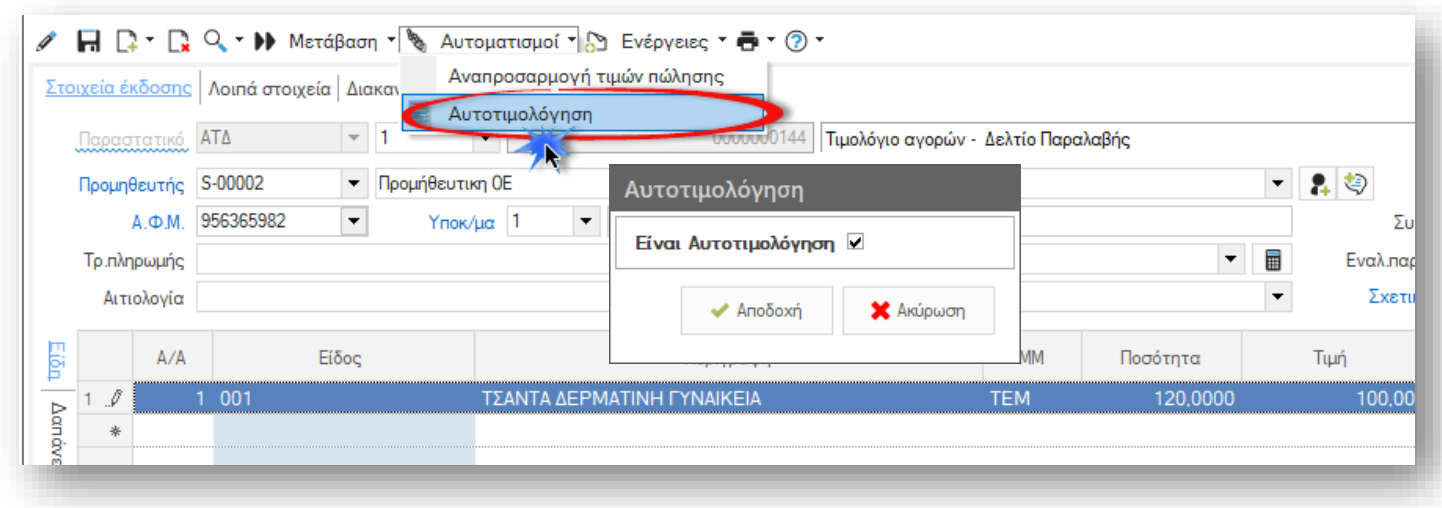

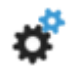

#### **Παραμετροποίηση**

Για να γίνει διαθέσιμος ο αυτοματισμός της αυτοτιμολόγησης, ενσωματώστε το χαρακτηρισμό παραστατικών: myDATA\_SelfPricing στους επιθυμητούς τύπους παραστατικών αγορών.

Τα παραστατικά αυτά αν και είναι παραστατικά λήπτη τύπου Α-Αντικριζόμενα, δημιουργούν συνόψεις και διαβιβάζονται στην Υπηρεσία myDATA από την ενέργεια: .

Στην όψη Παραστατικά λήπτη προστέθηκε η νέα στήλη Αυτοτιμολόγηση για τον εντοπισμό αυτών των συναλλαγών.

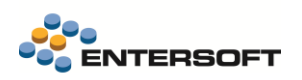

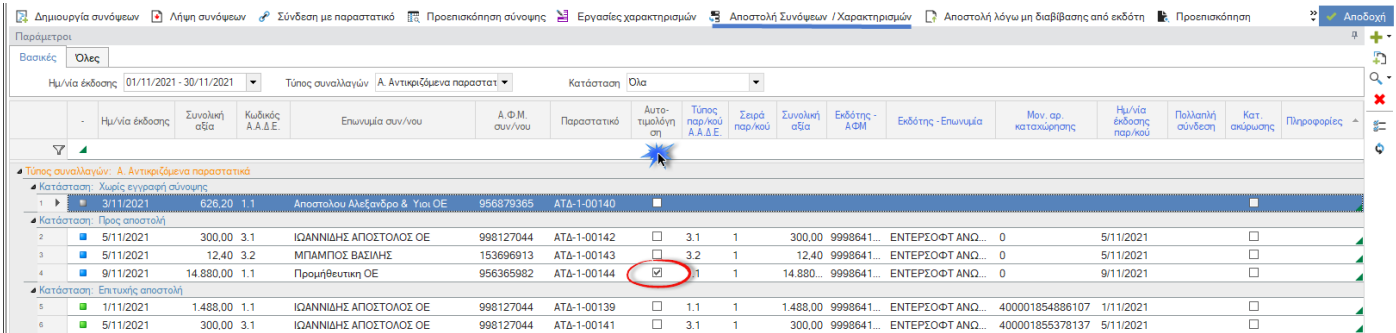

Αντίστοιχα, και στην Οθόνη διαχείρισης myDATA, οι εγγραφές αυτές σημαίνονται μέσω με χρήση του εικονιδίου <sup>6</sup> στην οθόνη Παραστατικά λήπτη\ Διαχείριση παραστατικών – συνόψεων.

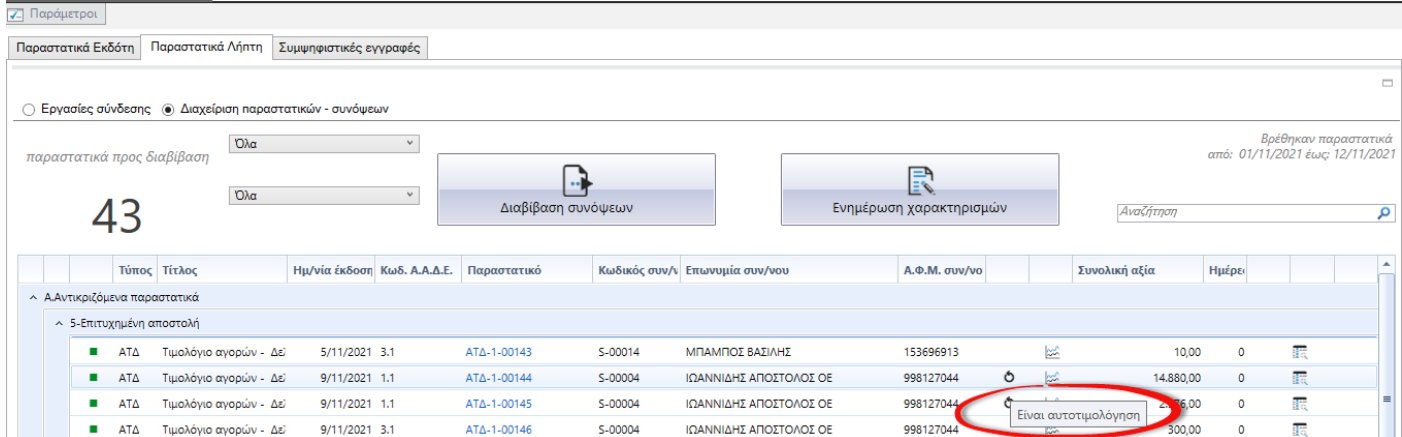

### <span id="page-8-0"></span>Τίτλος κτήσης

Ο Τίτλος Κτήσης εκδίδεται από τον λήπτη, στην περίπτωση όπου η επιχείρηση συναλλάσσεται για την λήψη αγαθών ή υπηρεσιών από φυσικά πρόσωπα, τα οποία, ευκαιριακά και ως παρεπόμενη απασχόληση, πωλούν αγαθά ή παρέχουν υπηρεσίες, εφόσον οι συναλλαγές αυτές στο σύνολό τους δεν υπερβαίνουν το ποσό των 10.000 ευρώ ετησίως.

Η συναλλαγές αυτές διαβιβάζονται με τύπο παραστατικού Α.Α.Δ.Ε 3.1. – Τίτλος κτήσης. Στην περίπτωση αυτή την υποχρέωση διαβίβασης σύνοψης έχει πάντα ο λήπτης αγαθών – υπηρεσιών που στην προκείμενη περίπτωση λειτουργεί ως Εκδότης και διαβιβάζει και χαρακτηρισμούς συναλλαγών εξόδων.

Δεν εμπεριέχουν ΦΠΑ και για το λόγο αυτό διαβιβάζονται με την κατηγορία ΦΠΑ 8.

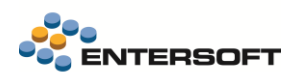

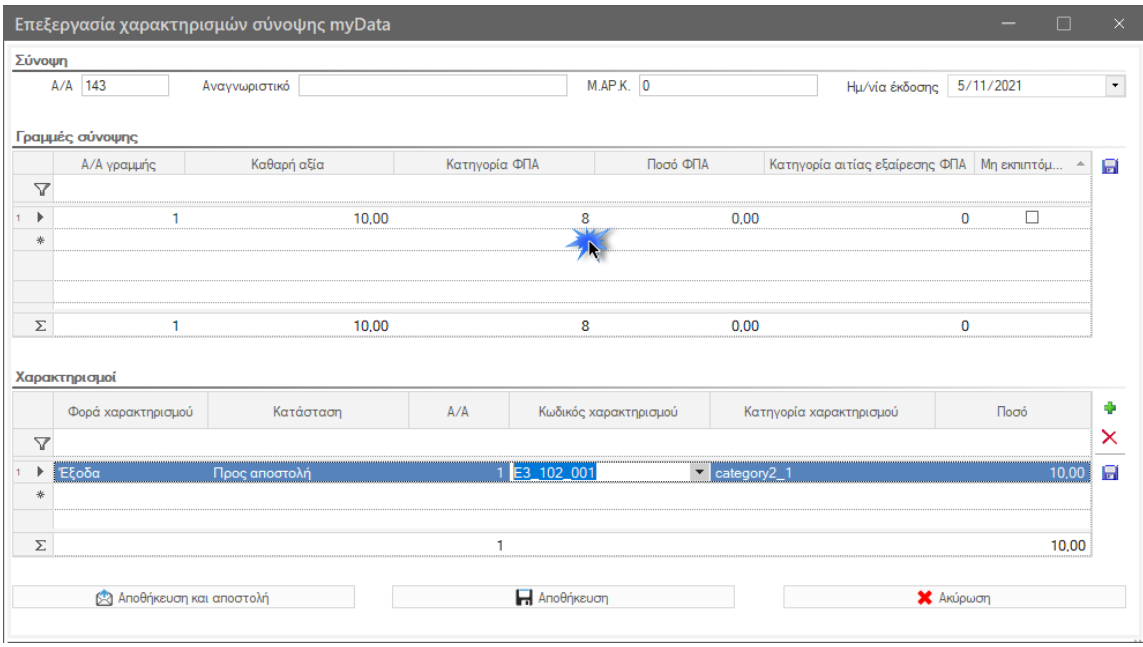

### <span id="page-9-0"></span>Φόρος διαμονής (φιλοξενίας)

Δόθηκε η δυνατότητα διαβίβασης του παραστατικού 8.2 – Ειδικό Στοιχείο – Απόδειξης Είσπραξης Φόρου Διαμονής.

Ο φόρος διαμονής είναι ένας ειδικός τουριστικός φόρος, ο οποίος έχει ως κύριο χαρακτηριστικό την σύνδεση του με τις διανυκτερεύσεις σε καταλύματα. Η ιδιομορφία αυτού του παραστατικού είναι ότι δεν περιέχει αξία με την έννοια του εσόδου της επιχείρησης παρά μόνο το φόρο φιλοξενίας που αποδίδεται. Είναι απαραίτητο όμως να συνδεθεί με το παραστατικό 8.1 Ενοίκια – Έσοδο.

Για την καταχώριση του, μπορεί να χρησιμοποιηθεί ένας από τους γνωστούς τύπους παραστατικών εσόδων (π.χ ΤΠΥ) στο οποίο πρέπει :

- $\checkmark$ Να συμπληρωθεί ο τύπος παραστατικού Α.Α.Δ.Ε 8.2
- Να μην καταχωρηθούν είδη αποθήκης ή υπηρεσίες
- Να καταχωρηθεί αποκλειστικά ο ειδικός λ/σμός που αφορά τον φόρο φιλοξενίας.
- Να συνδεθεί στα σχετικά παραστατικά με το παραστατικό παροχής υπηρεσιών διαμονής (8.1).

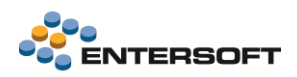

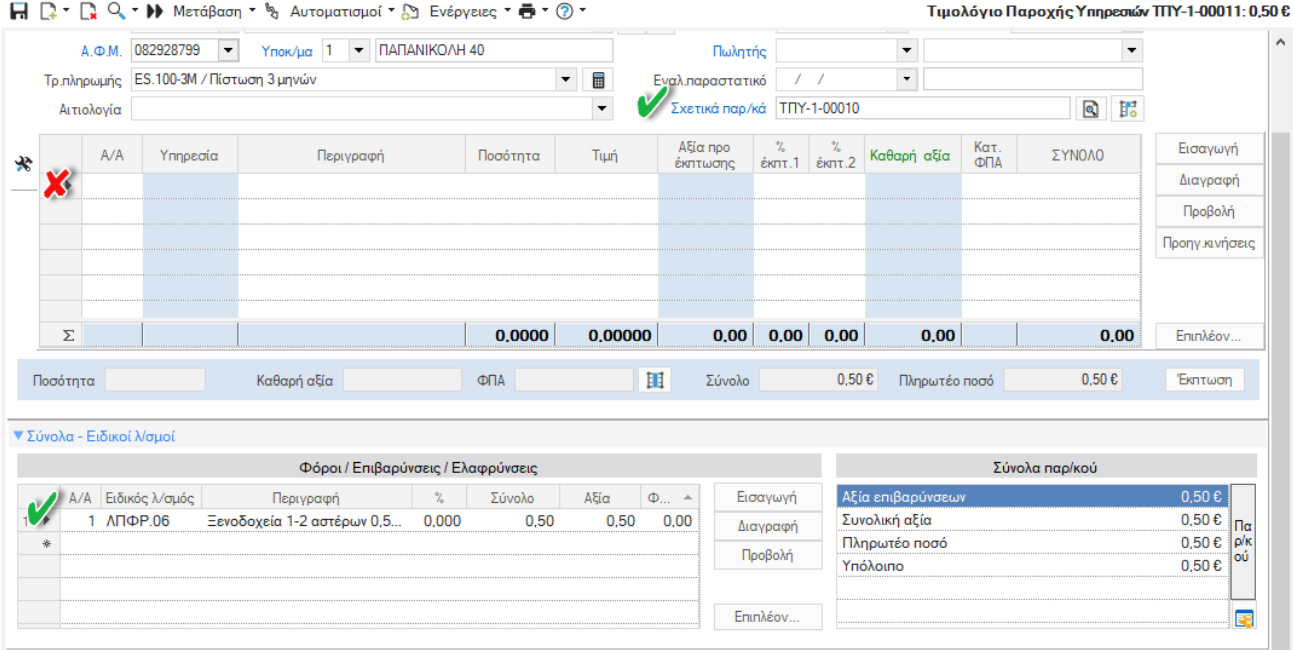

#### Σύνοψη παραστατικού

Το «ειδικό στοιχείο απόδειξη είσπραξης φόρου διαμονής» δεν επιβαρύνεται με φόρο προστιθέμενης αξίας ως εκ τούτου η σύνοψη έχει κατηγορία ΦΠΑ – 8.

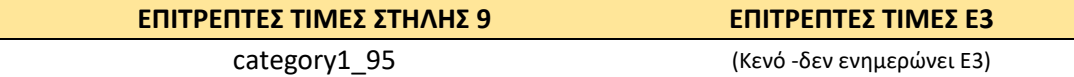

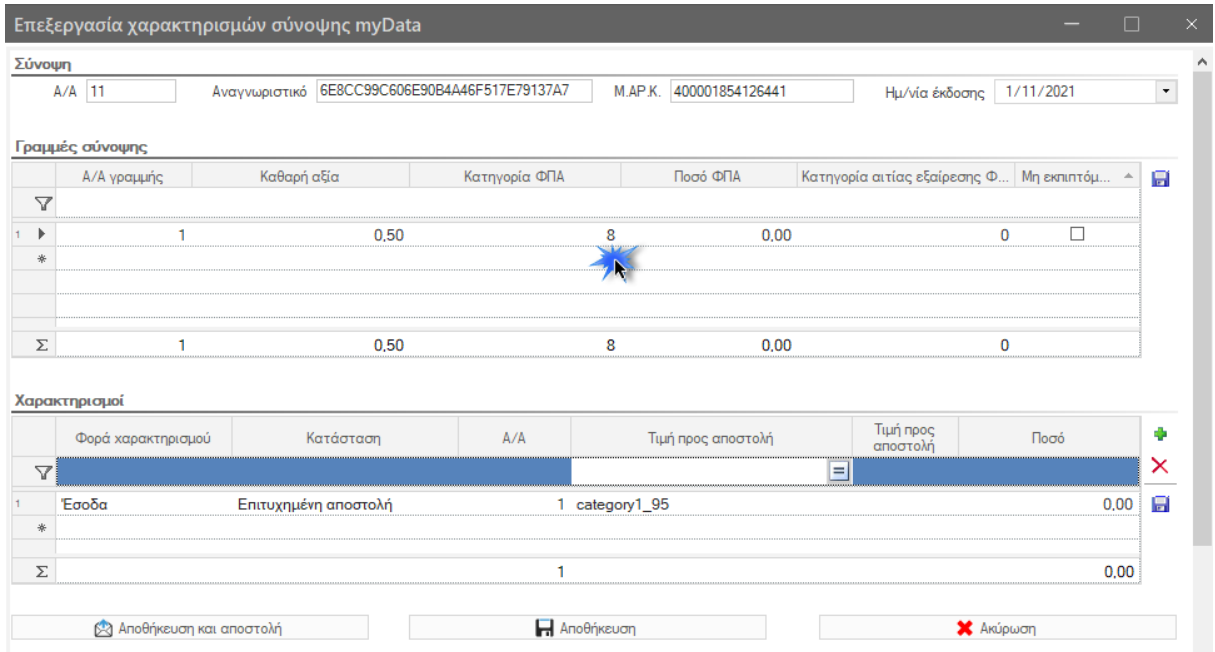

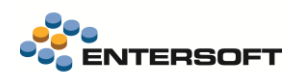

### **Τα παρακάτω βήματα παραμετροποίησης είναι απαραίτητα**

- Δημιουργία ειδικού λογαριασμού τύπου επιβάρυνση.  $\checkmark$
- Σύνδεση του ειδικού λ/σμού με έναν από του κατάλληλους κωδικούς Φόρων Κρατήσεων της Α.Α.Δ.Ε. Ñ.

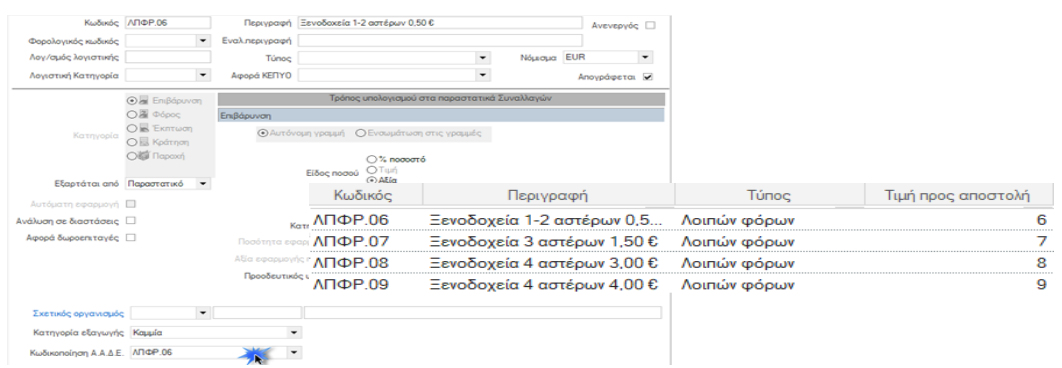

Δημιουργία νέας γραμμής στην παραμετροποίησης Κωδικών χαρακτηρισμών για τον συγκεκριμένο ειδικό λογαριασμό.  $\checkmark$ Τα παρακάτω πεδία πρέπει να συμπληρωθούν οπωσδήποτε.

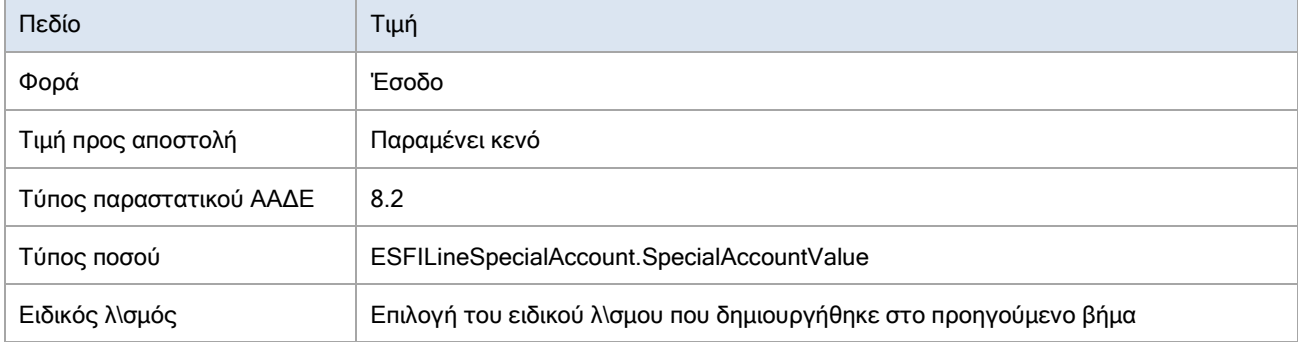

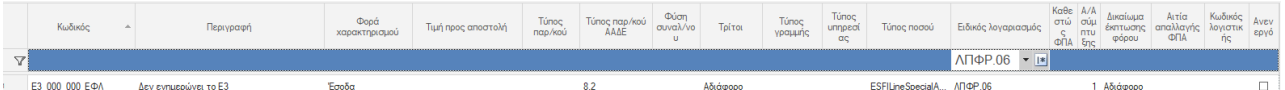

Δημιουργία νέας γραμμής στην παραμετροποίηση Κατηγοριών χαρακτηρισμών:  $\checkmark$ 

Τα παρακάτω πεδία πρέπει να συμπληρωθούν οπωσδήποτε.

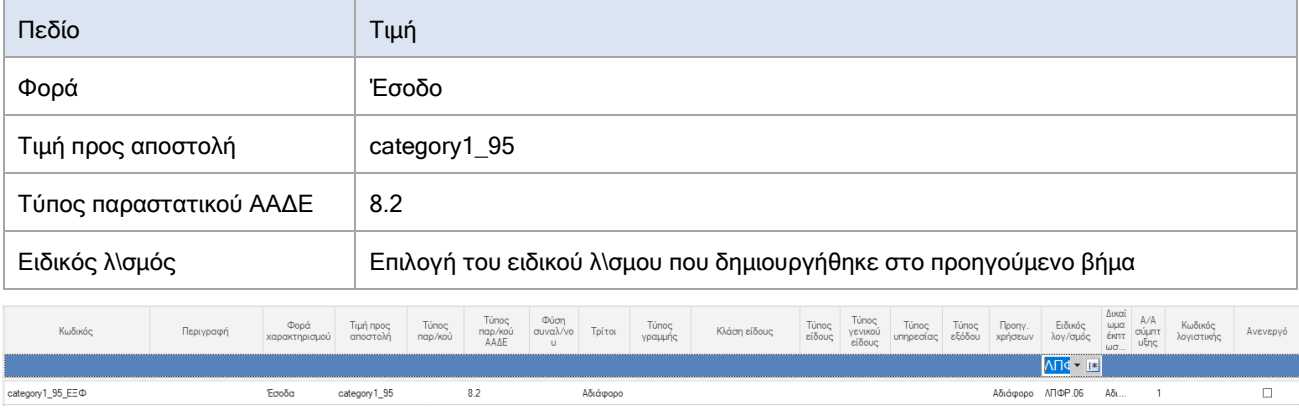

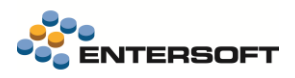

#### <span id="page-12-0"></span>Αιτία απαλλαγής ΦΠΑ

Για να διευκολυνθούν οι συναλλαγές με οντότητες που απαλλάσσονται του ΦΠΑ, προστέθηκε το πεδίο Αιτία εξαίρεσης ΦΠΑ στους συναλλασσόμενους. Αν συμπληρωθεί, γίνεται αυτόματη πρόταση του στα παραστατικά εμπορικών συναλλαγών.

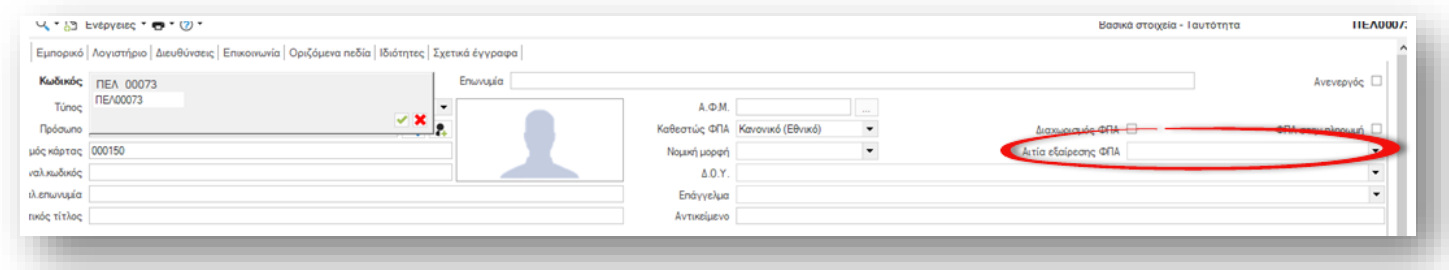

#### <span id="page-12-1"></span>Εναλλακτικό παραστατικό

Η Σειρά και ο Αριθμός είναι απαραίτητες πληροφορίες της σύνοψης (πεδία: Series & AA) που τροφοδοτούνται από τα αντίστοιχα πεδία του παραστατικού. Σε αυτήν την έκδοση δόθηκε η δυνατότητα αντί της σειράς και του αριθμού να μεταφέρεται το Εναλλακτικό παραστατικό, αν συμπληρωθεί.

Αυτή η δυνατότητα είναι ιδιαίτερα χρήσιμη για τις περιπτώσεις παραστατικών Πωλήσεων όπου η πρωτογενής καταχώριση γίνεται σε τρίτο πληροφοριακό σύστημα και στην συνέχεια οι συναλλαγές ενημερώνουν την εφαρμογή και κατά συνέπεια την Υπηρεσία myDATA. Σε αυτές τις περιπτώσεις ο αριθμός παραστατικού που δίνεται στην αρχική καταχώριση από το τρίτο πληροφοριακό σύστημα συνήθως φιλοξενείται στο εναλλακτικό παραστατικό.

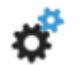

### **Ρυθμίσεις**

Σειρά παραστατικού. Η λειτουργικότητα ενεργοποιείται μέσω του πεδίου Χρήση εναλ παραστατικού.

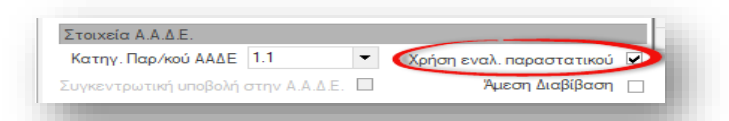

Μορφή εναλλακτικού παραστατικού. Μέσω της γενικής παραμέτρου myDATA: Μορφή εναλλακτικού παραστατικού, ορίζεται αν η πληροφορία που συμπληρώνεται στο εναλλακτικό παραστατικό αφορά μόνο τον Αριθμό ή/και την Σειρά. Η επιλογή αυτή καθορίζει και την μορφή του εναλλακτικού παραστατικού.

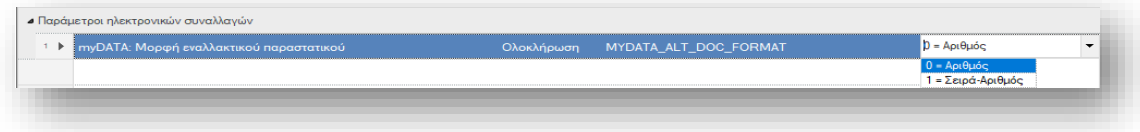

Αριθμός. Αν δηλωθεί 0-Αριθμός, τότε στο εναλλακτικό παραστατικό θα πρέπει να καταχωρηθεί μόνο ο αριθμός π.χ. 500 ο οποίος μεταφέρεται στο πεδίο ΑΑ της σύνοψης.

Σειρά-Αριθμός. Αν δηλωθεί 1, τότε στο εναλλακτικό παραστατικό θα πρέπει να δηλωθεί «Σειρά-Αριθμός» π.χ. Α-500. Στην σύνοψη θα μεταφερθεί το πρώτο μέρος στο πεδίο Series και το δεύτερο στο πεδίο ΑΑ. Η χρήση της παύλας (-) ως διαχωριστικό είναι υποχρεωτική.

Έλεγχος κατά την καταχώριση. Στην σύνοψη το πεδίο Σειρά (Series) είναι αλφαριθμητικό ενώ το πεδίο Αριθμός (ΑΑ) αριθμητικό. Ως εκ τούτου, η συμπλήρωση του εναλλακτικού παραστατικού θα πρέπει να ακολουθεί αυτήν την απαίτηση. Για να αποφευχθούν λάθη κατά την καταχώριση μπορεί να ενεργοποιηθεί ο αντίστοιχος προειδοποιητικός ή απαγορευτικός έλεγχος μέσω της γενικής παραμέτρου: myDATA: Έλεγχος μορφής εναλλακτικού παραστατικού.

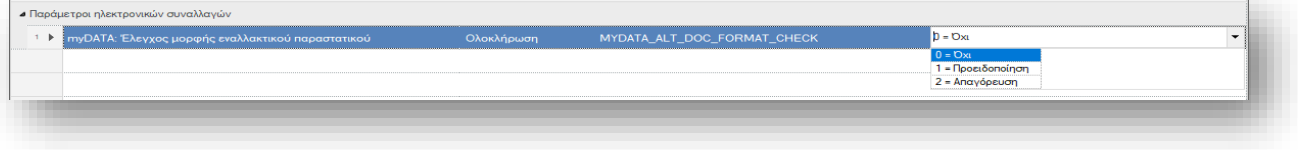

#### <span id="page-13-0"></span>Φόρμες

 Το πεδίο Παραστατικό Α.Α.Δ.Ε. έγινε διαθέσιμο στις φόρμες εμπορικών παραστατικών, στην σελίδα Λοιπά στοιχεία στην περιοχή Σημειώσεις:

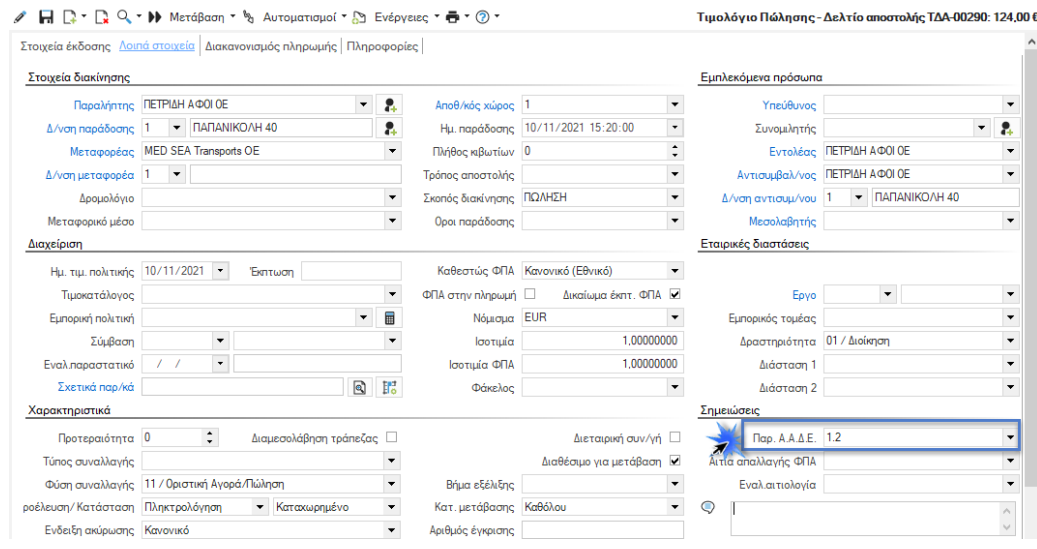

#### <span id="page-13-1"></span>Επιπλέον

- Προστέθηκε νέα ενέργεια Δημιουργίας Συνόψεων χωρίς την ταυτόχρονη διαβίβαση τους στην Υπηρεσία myDATA. Η ενέργεια είναι διαθέσιμη στις όψεις Παραστατικά εκδότη & Παραστατικά λήπτη. Διευκρινίζεται ότι η διαδικασία σε περίπτωση που υπάρχει ήδη σύνοψη δημιουργείται νέα μόνο εφόσον συντελούν λόγοι επαναδημιουργίας, είτε λόγω μεταβολών του παραστατικού, είτε λόγω αλλαγών των στοιχείων παραμετροποίησης.
- Στον χρονοπρογραμματισμό Διαβίβασης παραστατικών, προστέθηκε το πεδίο «Εκτυπωμένο» στις παραμέτρους εκτέλεσης.
- Στην Οθόνη διαχείρισης myDATA, έγιναν οι ακόλουθες βελτιώσεις.

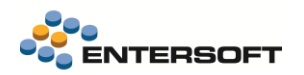

- 1. Άλλαξε το προτεινόμενο ημερομηνιακό φίλτρο σε «Τρέχον μήνα».
- 2. Πλέον το ημερομηνιακό φίλτρο εφαρμόζεται και για τις «Συνόψεις προς σύνδεση». Μέχρι τώρα,
	- εμφανίζονταν ΟΛΕΣ οι μη συνδεδεμένες συνόψεις ασχέτως της ημερομηνίας εγγραφής τους.
- 3. Πλέον είναι εφικτή η Διαβίβαση όλων των παραστατικών λήπτη ασχέτως της κατηγορίας που ανήκουν.

#### <span id="page-14-1"></span><span id="page-14-0"></span>**1.2 ESRetail**

### Προτεινόμενο πεδίο αναζήτησης πελάτη

Στην έκδοση 5.0.10.0 δόθηκε η δυνατότητα ορισμού προτεινόμενου πεδίου αναζήτησης στην οθόνη επιλογής πελάτη από την απόδειξη λιανικής με ένα από τα πεδία Επωνυμία, ΑΦΜ, τηλέφωνο, κάρτα club (κάρτα μέλους), κωδικός πελάτη ή email. Σε αυτήν την έκδοση δίνεται η δυνατότητα να οριστεί ως προτεινόμενο πεδίο η τιμή 'Όλα'. Αν οριστεί τότε η αναζήτηση γίνεται σε όλα τα προαναφερθέντα πεδία.

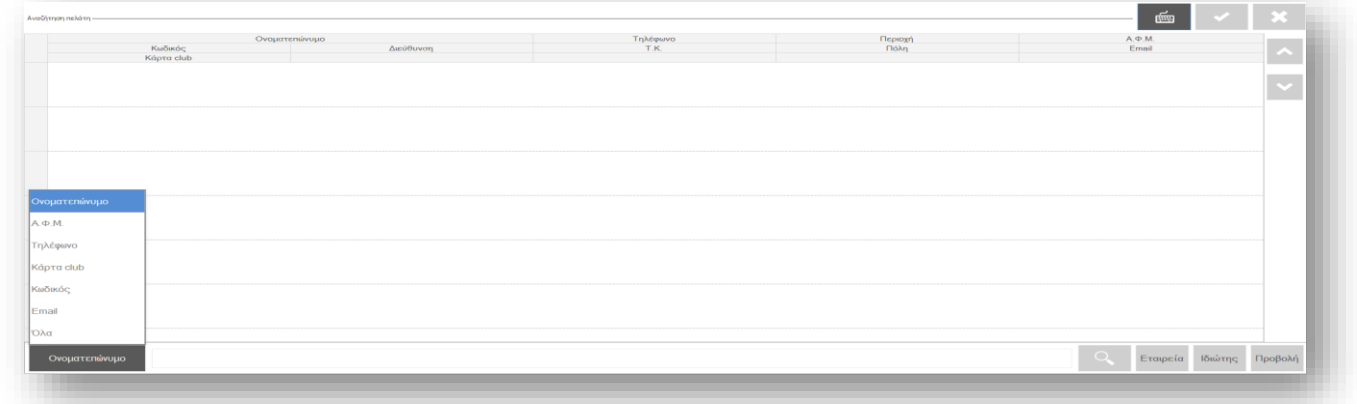

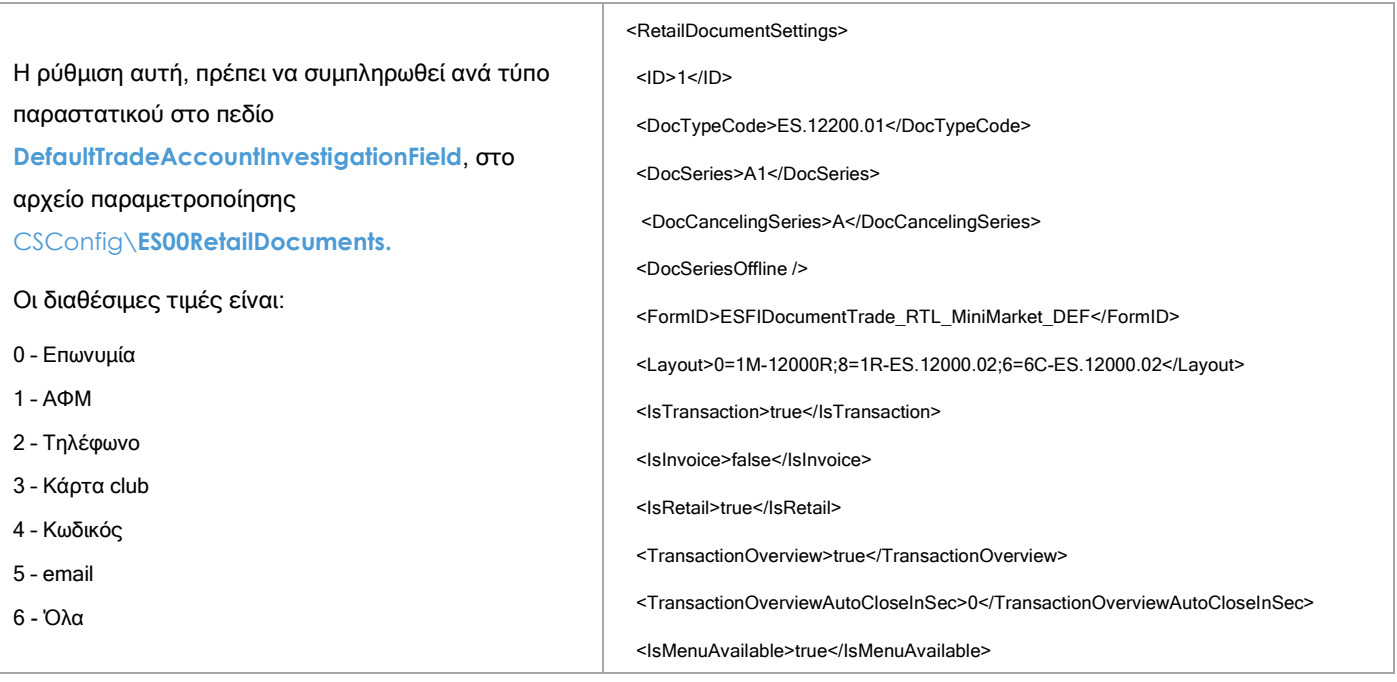

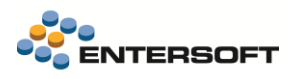

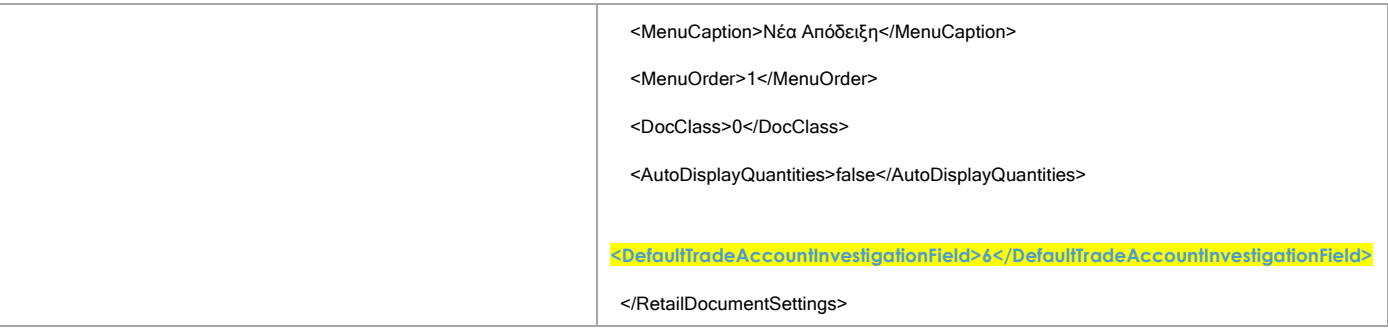